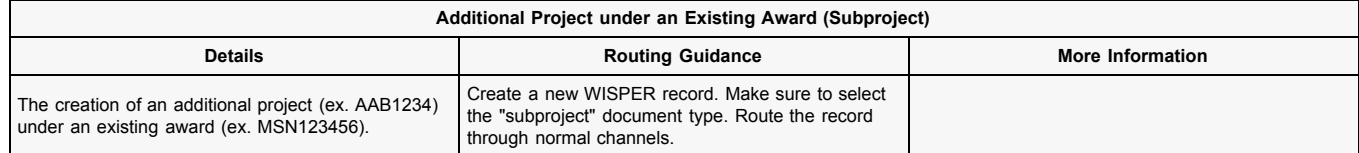

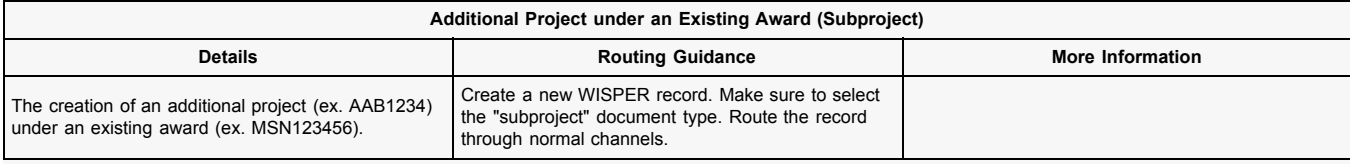

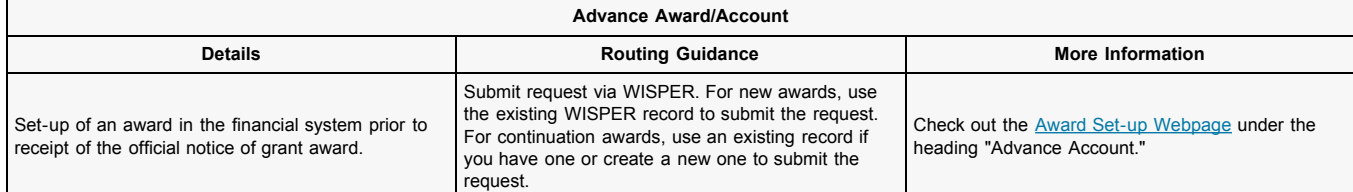

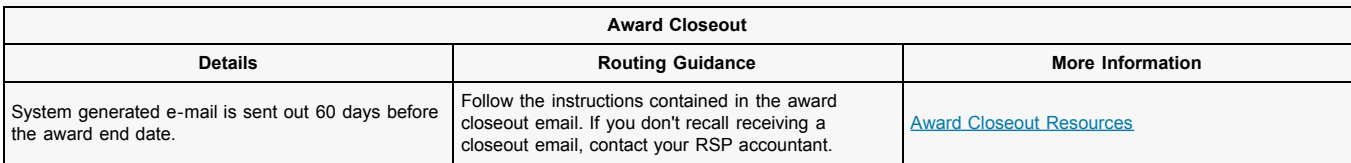

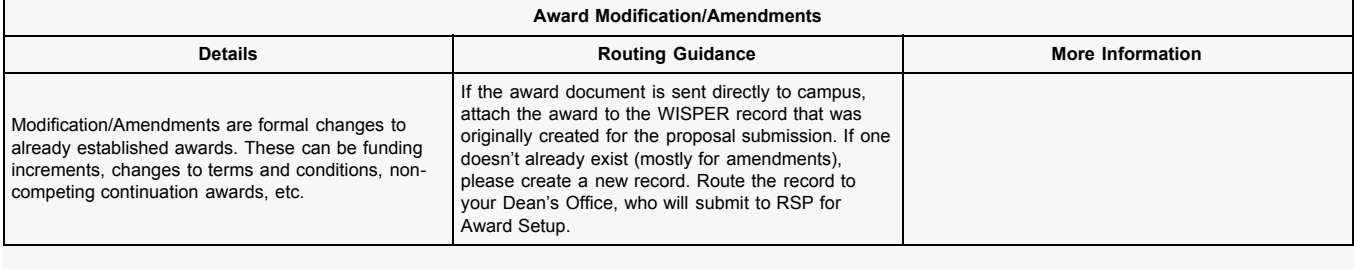

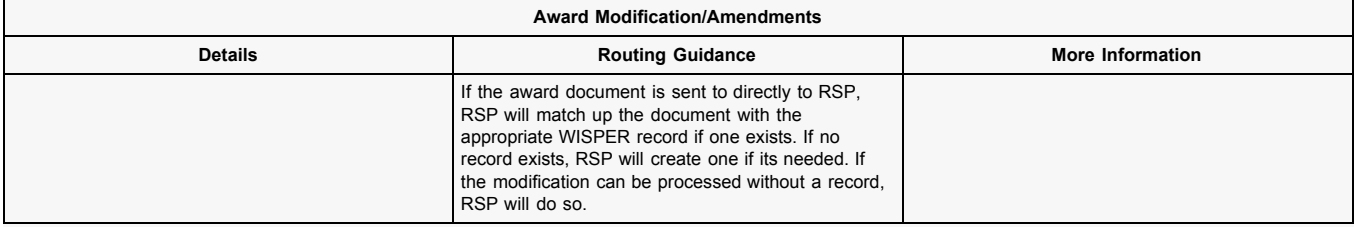

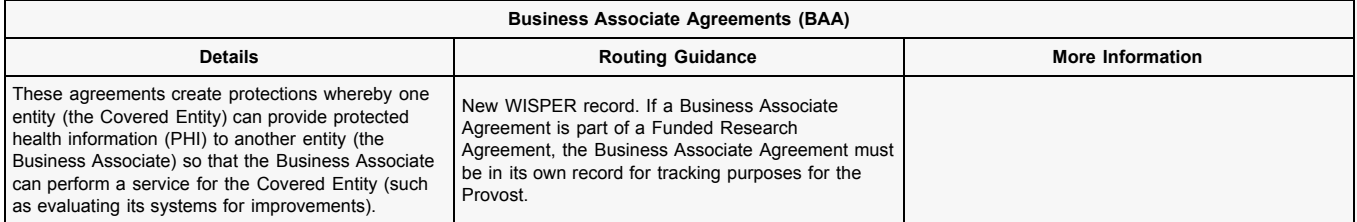

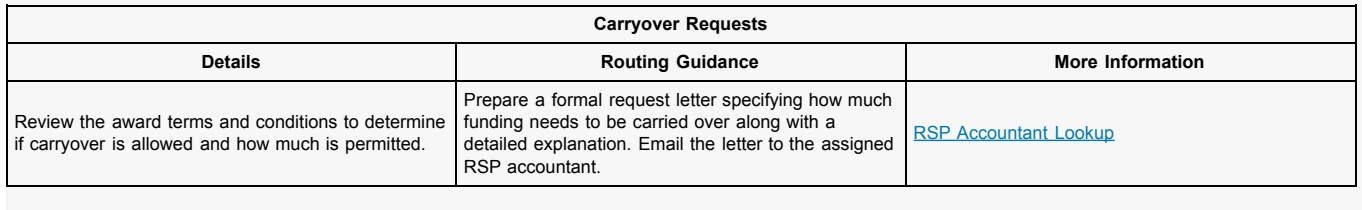

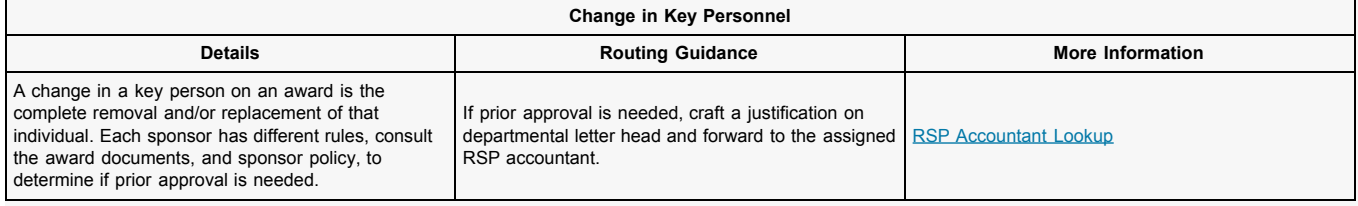

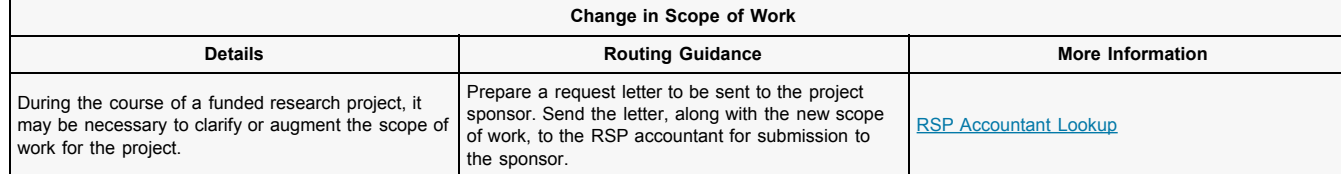

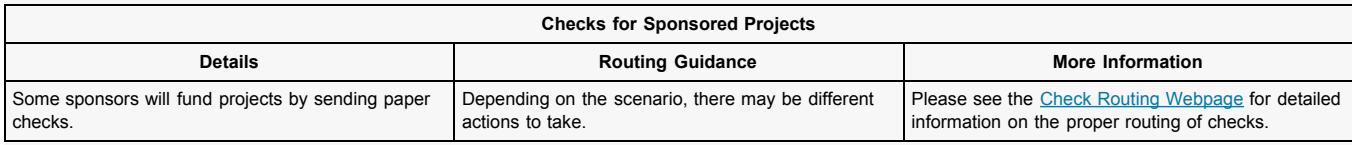

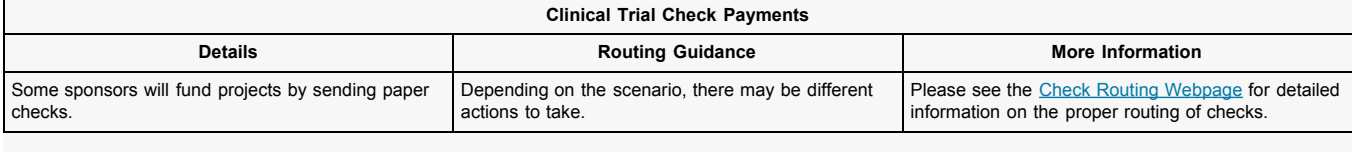

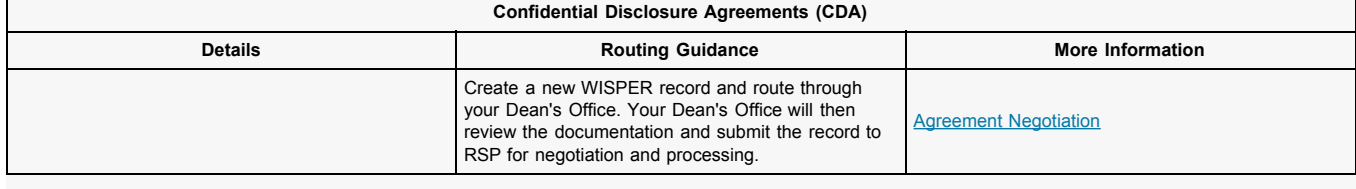

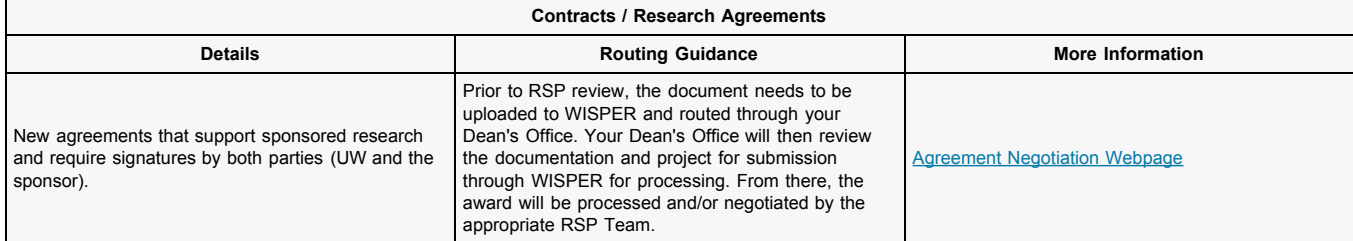

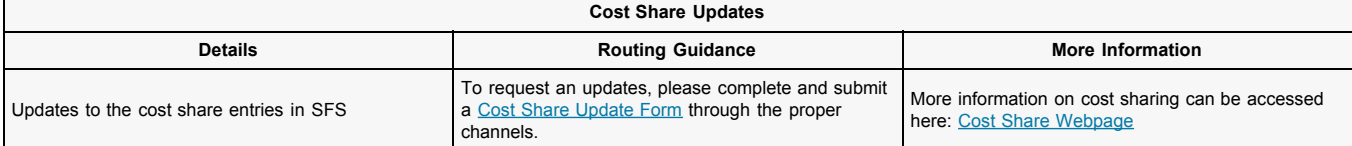

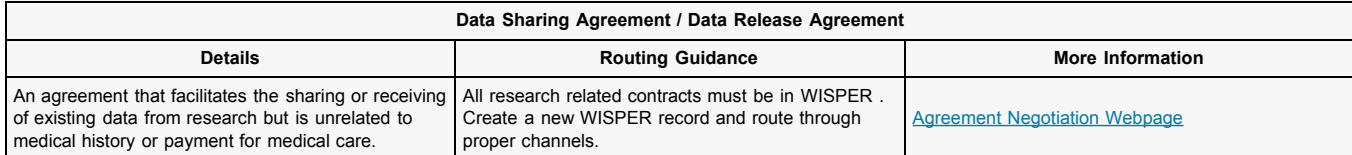

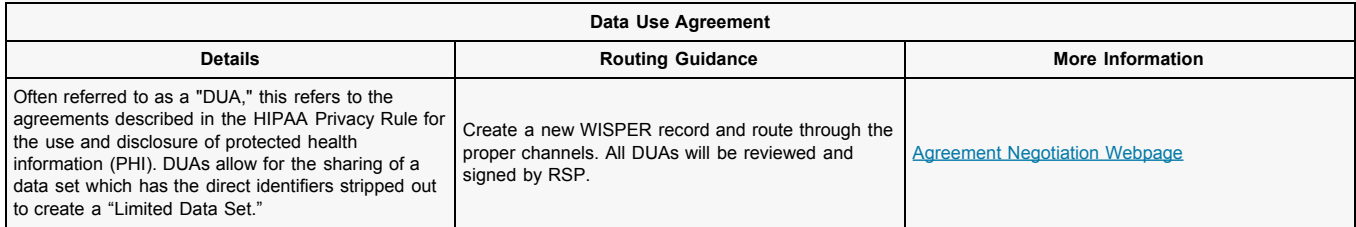

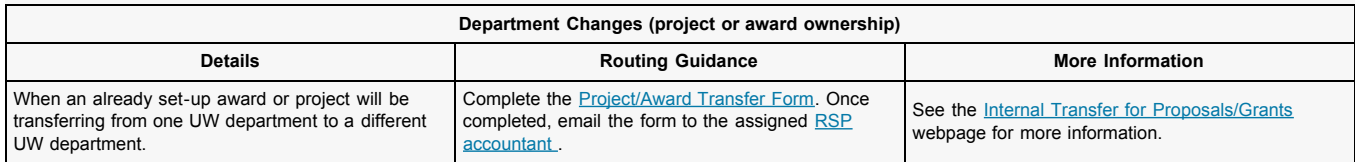

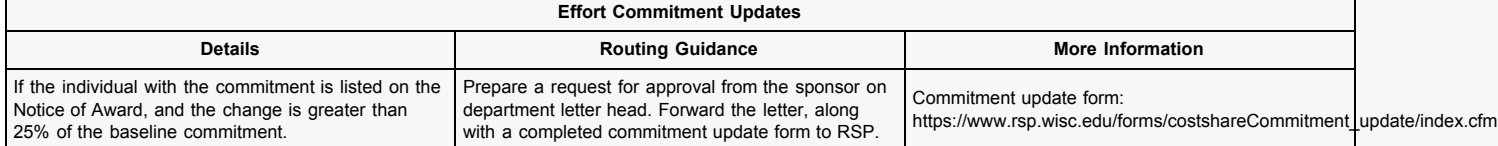

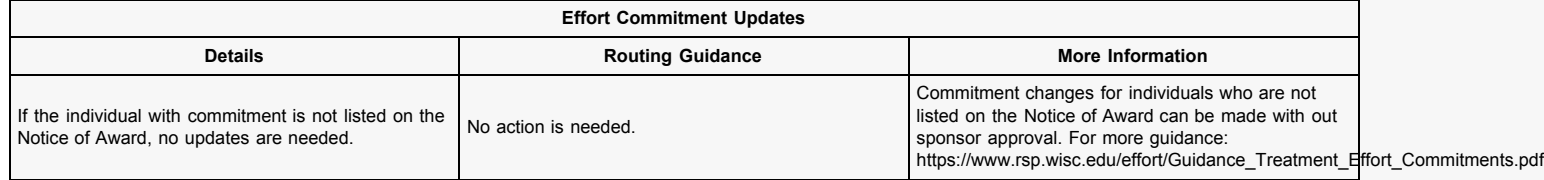

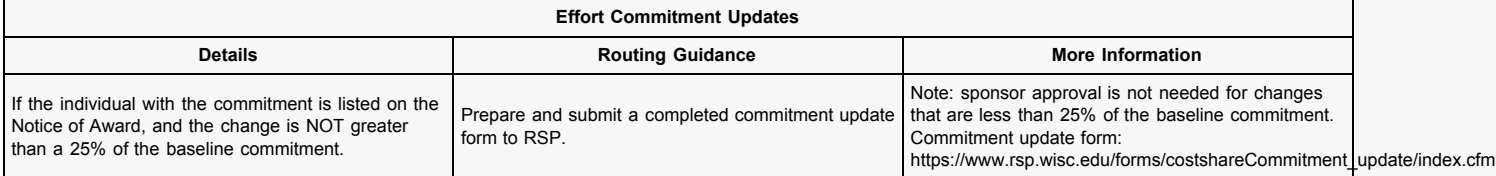

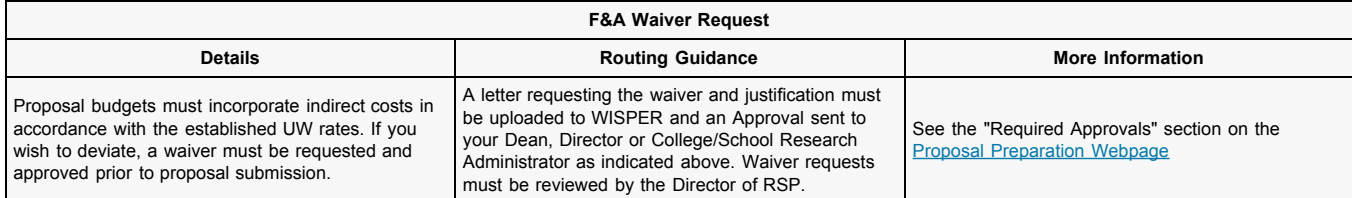

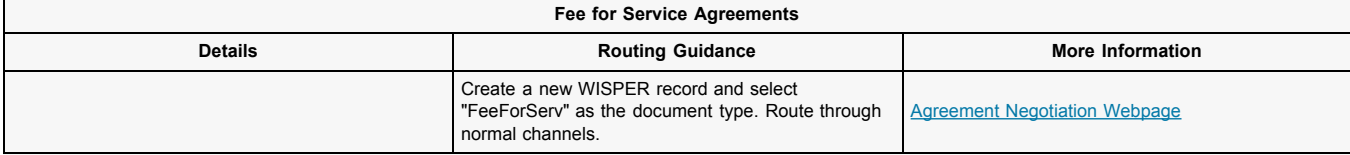

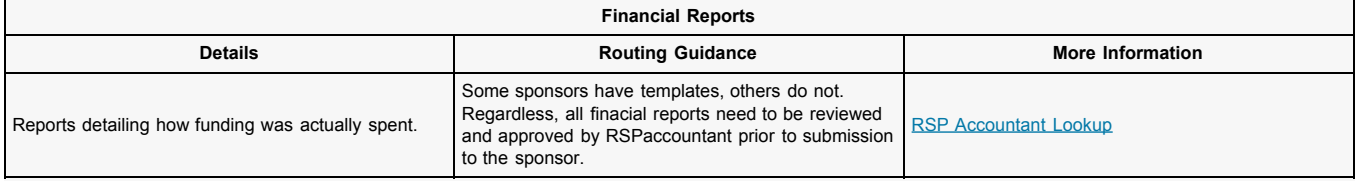

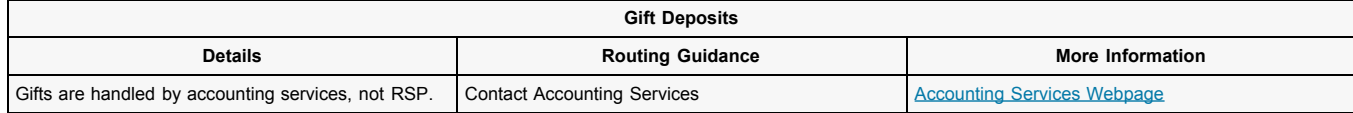

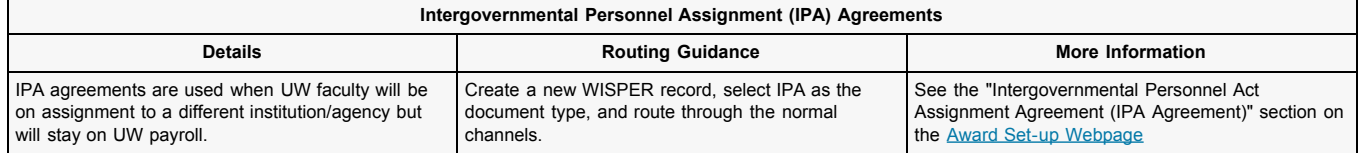

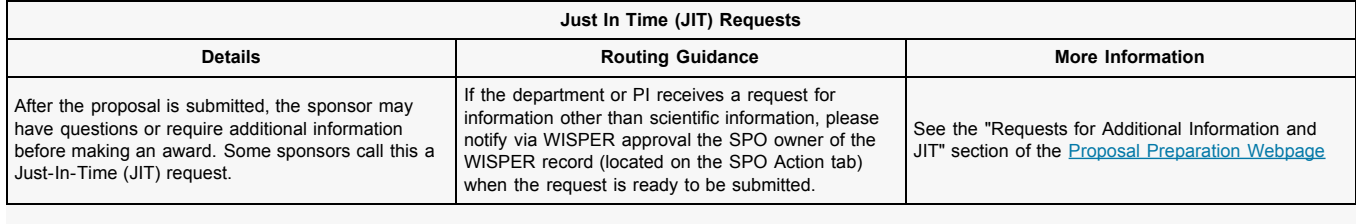

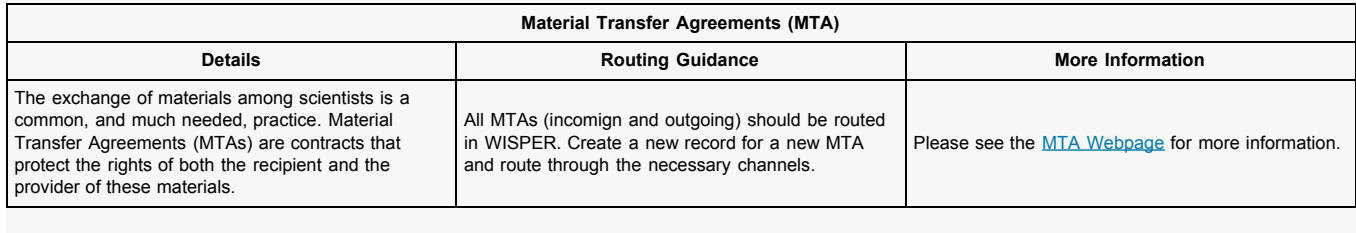

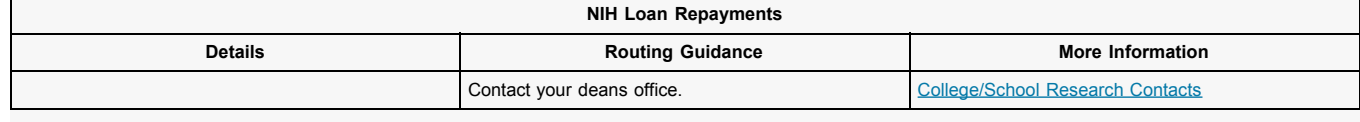

┑

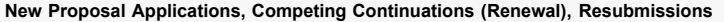

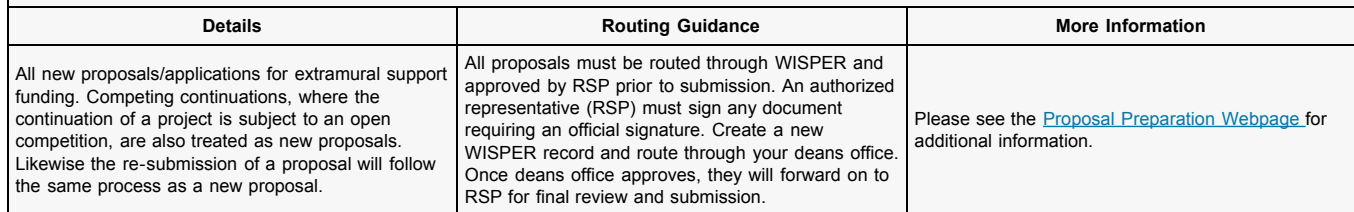

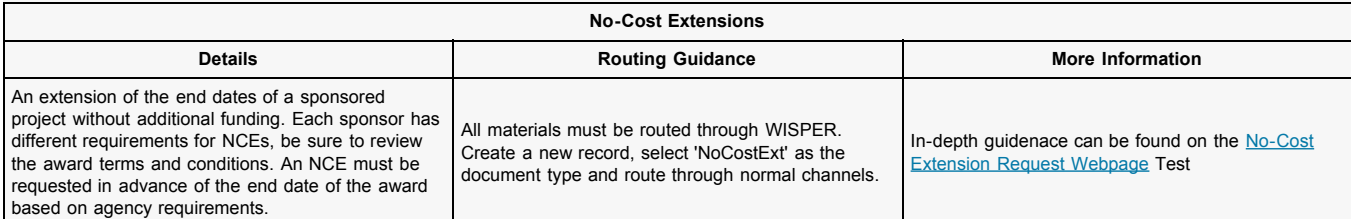

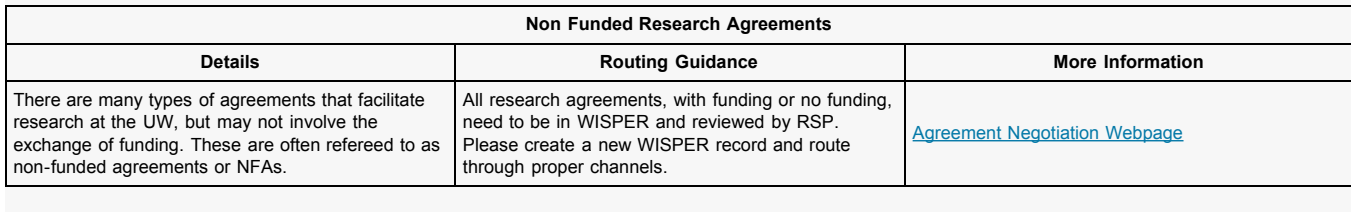

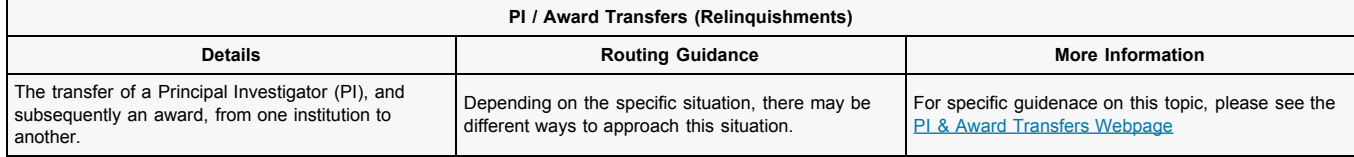

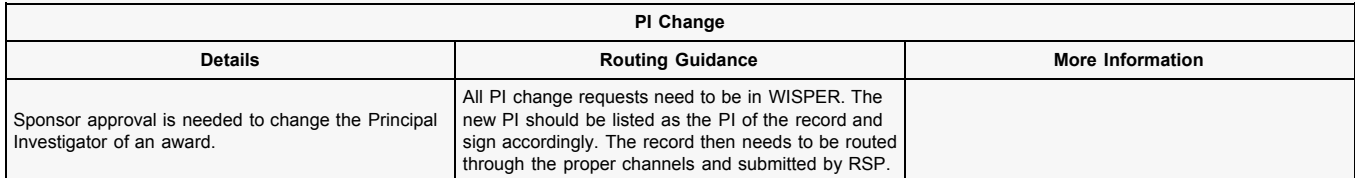

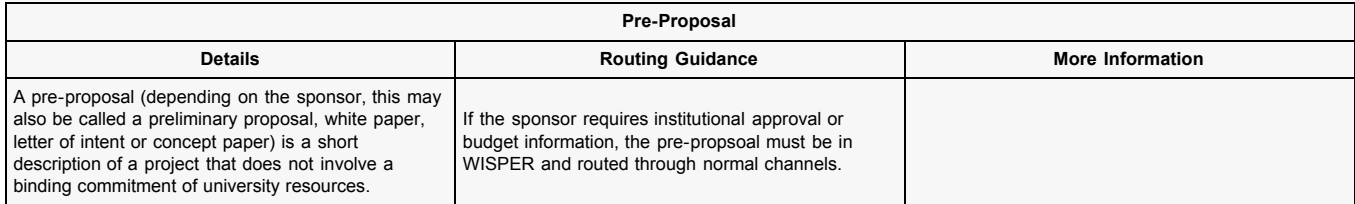

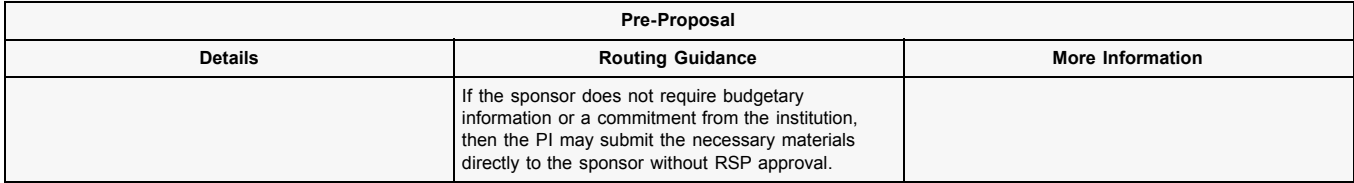

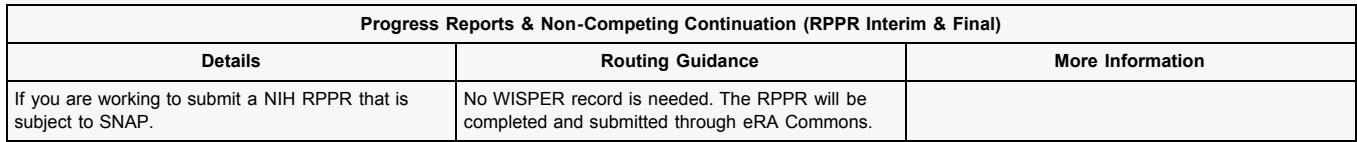

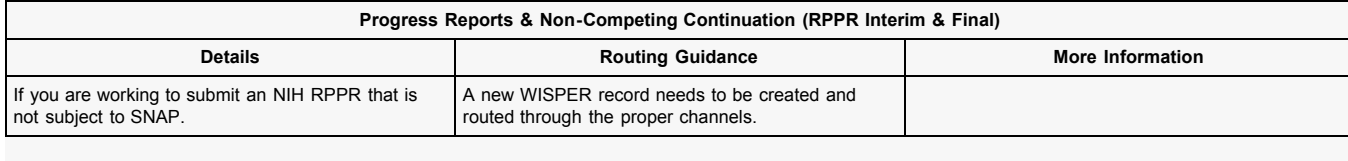

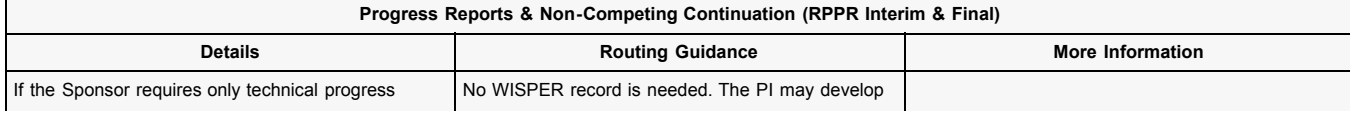

report with no institutional approval. **and submit these reports directly to the sponsor.** 

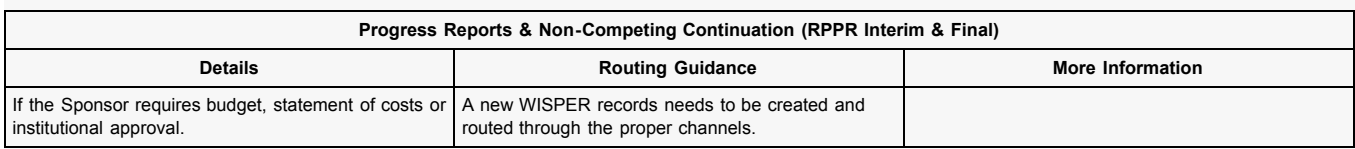

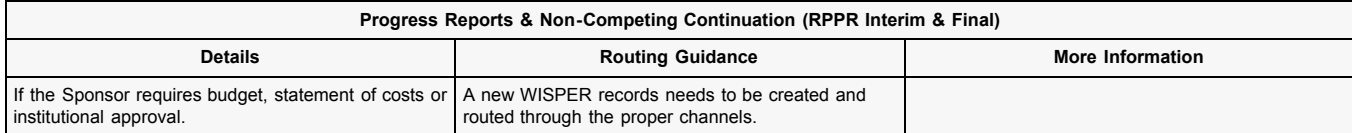

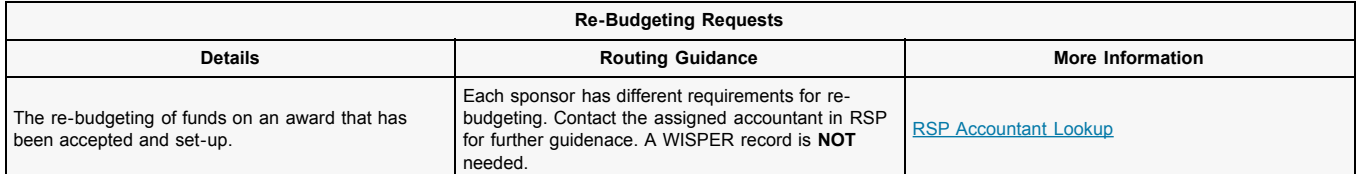

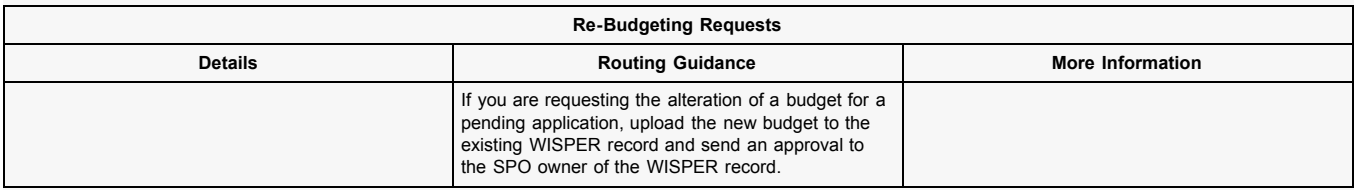

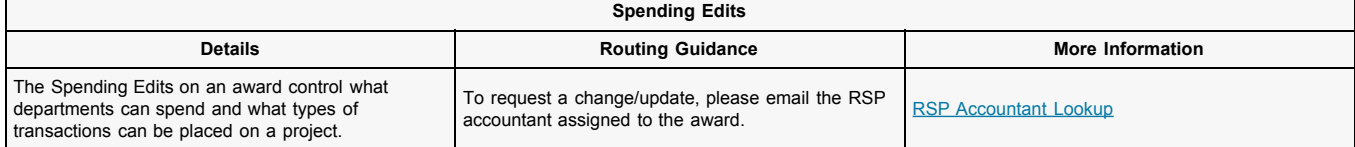

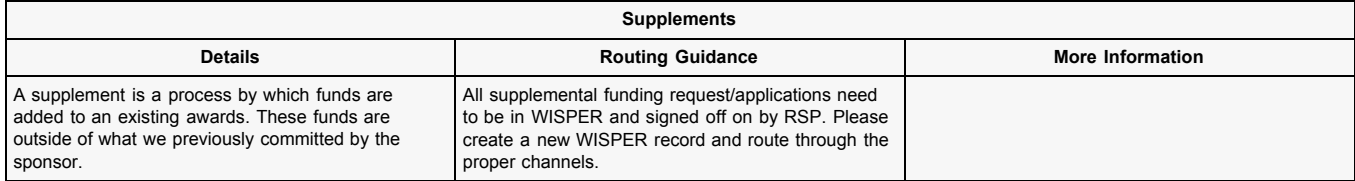

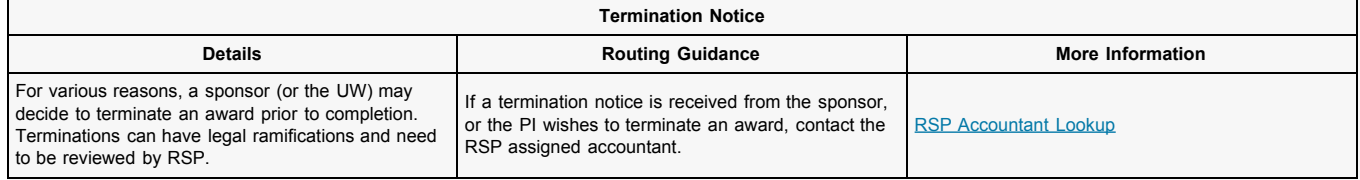

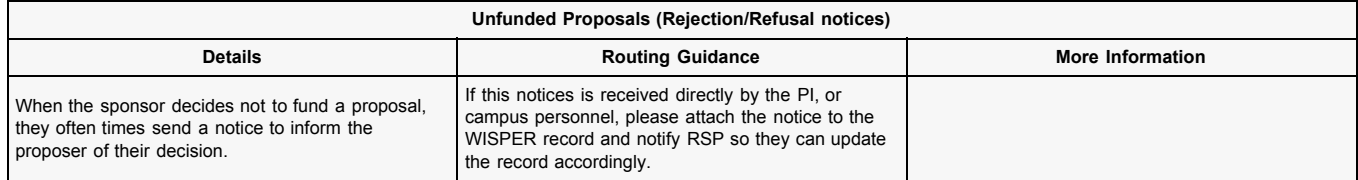

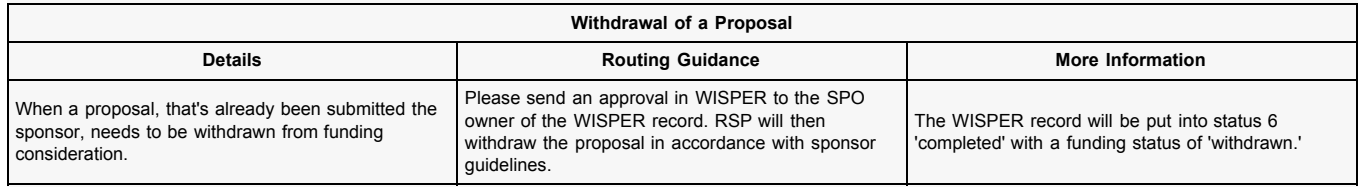